## **ПРИНЦИПИ СОФТВЕРСКОГ ИНЖЕЊЕРСТВА (13С113ПСИ, 13М111ПСИ) 26.08.2018. год.**

*Употреба штампане литературе и комуникационих уређаја није дозвољена и строго је кажњива током трајања испита.*

# ПРВИ ДЕО ИСПИТА (30 минута)

**1.** [6] Распоред пројектних активности задат је следећом табелом:

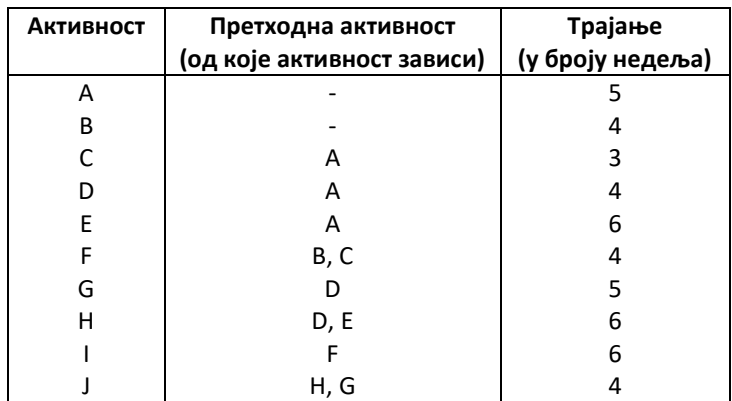

а) Приказати распоред активности мрежом у којој је структура чвора, који представља активност, следећа:

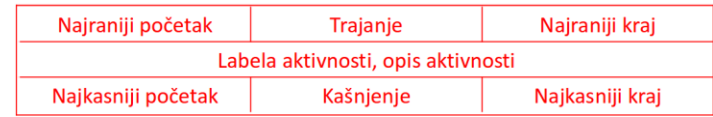

б) Одредити критичну путању у графу.

**2.** [6] У методу функцијских поена сума свих нетежинских функцијских поена је UFP=150, а сума свих фактора утицаја је DI=20.

> а) Навести формулу за прорачун фактора утицаја и вредност TCF, која се добије по формули. б) Навести формулу за добијање тежинских функционалних поена и вредност која се добије по формули.

**3.** [4] Навести различите приступе предикцији резултата теста (енг. *test oracle*) и са по једним примером илустровати сваки од њих.

### **ПРИНЦИПИ СОФТВЕРСКОГ ИНЖЕЊЕРСТВА (13С113ПСИ, 13М111ПСИ) 26.08.2018. год.**

*Употреба штампане литературе и комуникационих уређаја није дозвољена и строго је кажњива током трајања испита.*

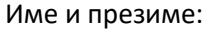

#### Број индекса:

## ДРУГИ ДЕО ИСПИТА (150 минута)

**4.** Корисници система за резервацију туристичких путовања су радници у туристичким агенцијама и путници (туристи). Корисник има свој кориснички налог са корисничким именом и лозинком. Корисник има своје име, презиме и ЈМБГ (13-цифарни број који у првих 7 цифара садржи 2 цифре за дан рођења, 2 цифре за месец рођења и 3 цифре за годину рођења).

За путника се на нивоу базе података чувају и подаци о тренутном буџету (у динарима) и броју чланова његове породице. Радник у агенцији може у једном тренутку бити ангажован само у једној агенцији (агенција има своју адресу, назив града, адресу свог веб сајта и ПИБ – порески идентификациони број, тј 9-цифрени број, који може почети и нулом). Радник може уносити аранжмане. Аранжман је путовање, које након уноса у систем, путник може претраживати и уплатити. Од стране агенције, радник је делегиран да буде задужен само за аранжмане за једну земљу (ако агенција ради са аранжманима за 3 земље, мора имати најмање 3 радника). Унутар система водити евиденцију који аранжман је додао који радник.

Аранжман се уноси за одређено место (локацију) и државу. Аранжман уз то има и назив хотела или смештаја другог типа, датум почетка, датум краја, број ноћења, ознаку (флег) да ли је укључена цена превоза, тип превоза (ако не постоји онда је празна вредност овог поља и сматра се да путник мора путовати сопственим превозом), тип собе и цена аранжмана (у РСД). Када путник уплати одређени аранжман, број тих аранжмана треба декрементирати и буџет тог путника треба умањити за цену тог аранжмана.

Тип собе треба да има назив (нпр. двокреветна, трокреветна, апартман делукс...), кратак опис (до 240 карактера) и број особа које могу бити смештене у такву собу. Типови превоза су: авионски, аутобуски, возни – седење, возни – спаваћа кола.

a) [14] На нивоу релационе базе података, дате у *SQL LetovanjeSept2018.sql*, утврдити да ли је база и да ли су подаци у бази у складу са горе описаном спецификацијом. Урадити све измене, како би база података одговарала овим корисничким захтевима. Модификовану базу података попунити подацима, неопходним за тачке ц) и д).

Излаз задатка 4а): скрипт модификоване базе података *LetovanjeSeptGGGGBBBB.sql*

b) [14] У алату *NetBeans IDE*, реализовати *MVC* (*Model-View-Controller*) апликацију коришћењем програмског језика *PHP*. Имплементацију је могуће радити коришћењем објектно-оријентисаног *PHP* кода или коришћењем *CodeIgniter* или *Laravel* оквира. Потребно је модификовати логовање корисника (за сада може да се логује само

Путник) и имплементирати искључиво део система који се односи на логовање Радника на систем и додавање новог аранжмана од стране Радника у агенцији. Када се радник агенције улогује успешно, треба му омогућити додавање новог аранжмана. У првом кораку додавања аранжмана треба из падајуће листе одабрати место (постојеће из базе података) или додати ново место за већ постојећу државу (ако тог места нема у бази). У другом кораку додавања, треба додати остале податке: назив хотела, тип собе и тип превоза (предефинисани), датум\_почетка, датум\_краја, број\_ноћења. У овом кораку потребно је унети цену аранжмана и количину (број таквих аранжмана који су на располагању за продају путницима).

За неуспешно логовање приказати одговарајуће грешке (унели сте празно поље, погрешно корисничко име, погрешна лозинка,...), а за успешно логовање путника приказати веб страну са формом за претрагу туристичких аранжмана (дату уз задатак).

Излаз задатка 4б): пројекат *PHP* имплементације описаног дела апликације (уколико се ради у радном оквиру, прекопирати такође читав пројекат)

c) [8] Нацртати WAE дијаграм овог веб система. Дијаграм треба да приказује све серверске компоненте (M,C) и клијентске компоненте (V) и *HTML* форме. Део имплементације који буде реализован у тачки б) треба да буде у складу са тачком ц).

Излаз задатка 4ц): нацртати реализован дијаграм на додатном папиру (ако дијаграм није у складу са тачком б) и са *MVC* узорком, не може се остварити макс број поена!)

d) [8] У алату *Selenium IDE* у веб прегледачу *Mozilla Firefox* наснимити скрипт који садржи тестове који тестирају дату форму за претраживање туристичких аранжмана. Путник мора да унесе бар име места на које путује. Такође, путник може унети опсег (датум од/датум до) у коме жели да му буде почетак аранжмана.

Тестирање треба извршити методом црне кутије. Обухватити главни (успешан) сценарио и све алтернативне гране сценарија претраге, који су описани у спецификацији задатка. Сваки тест мора имати бар једну верификациону тачку. Скрипт треба да има минималан број тестова.

Излаз задатка 4д): експортовани фајл из *Selenium*-а – *testoviGGGGBBBB.side*

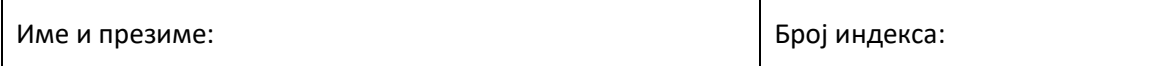

### Решење задатка 4ц: